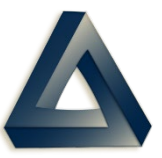

PDREP Production Publish for 22 May 2021 PDREP-AIS Version: 6.0.21

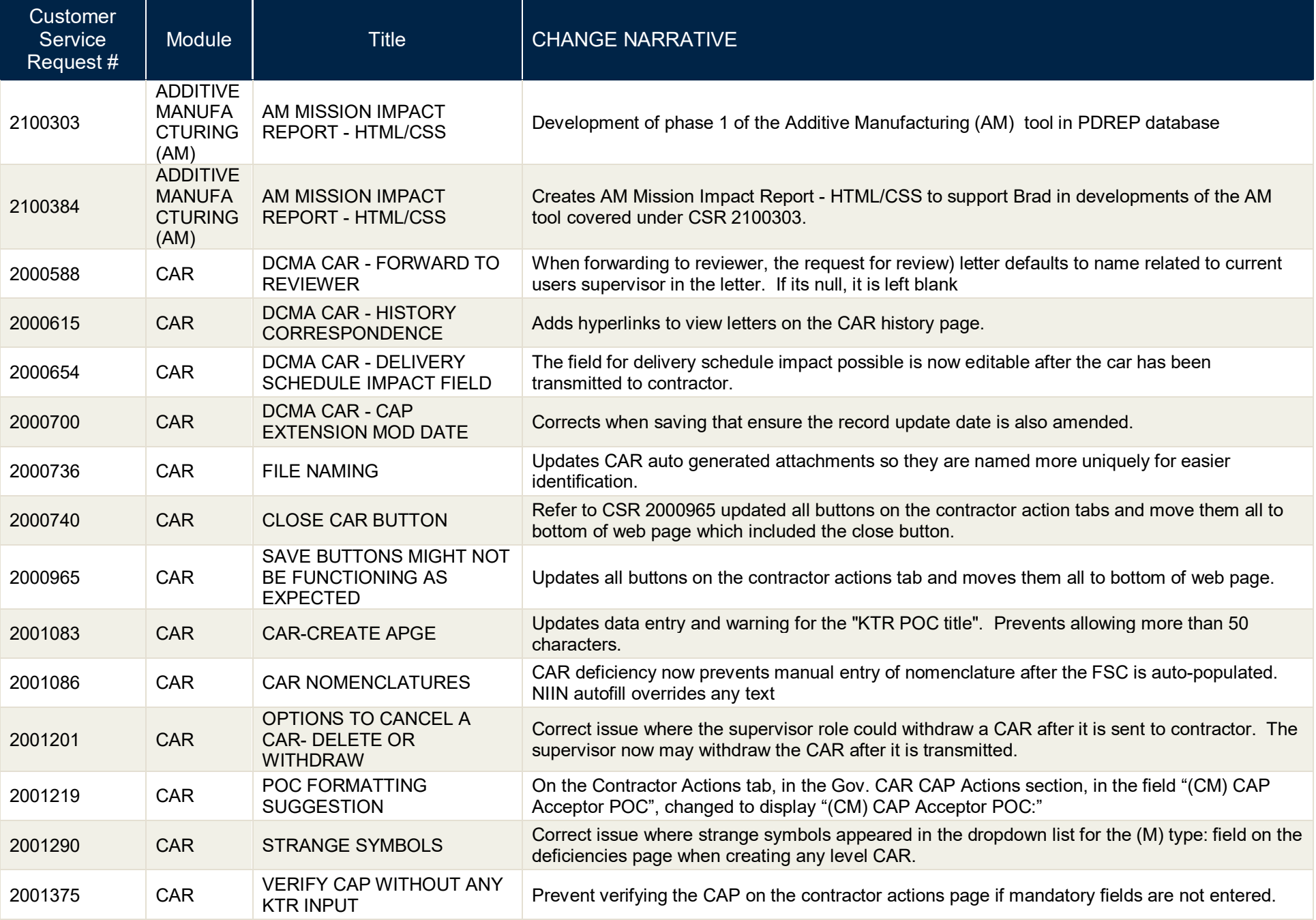

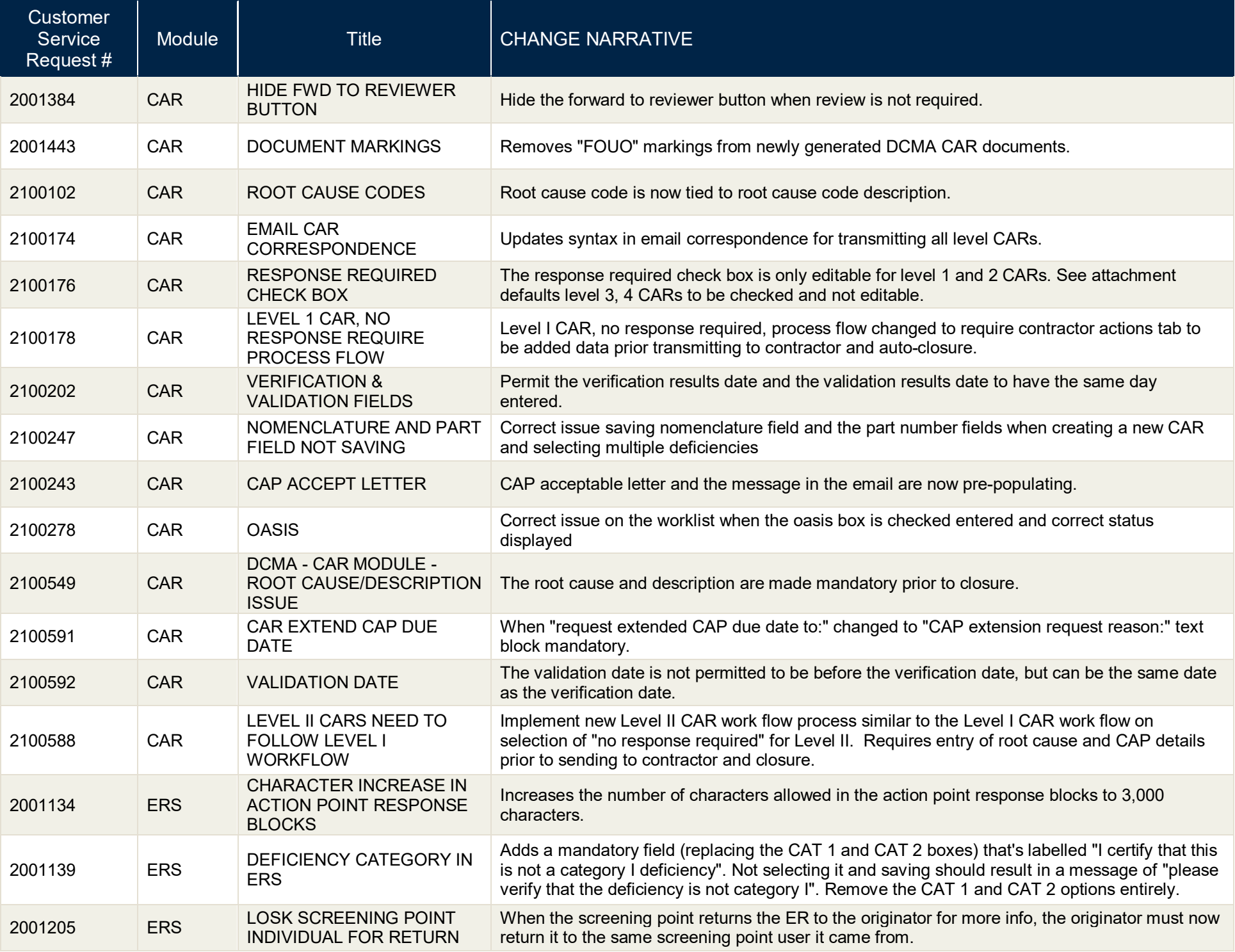

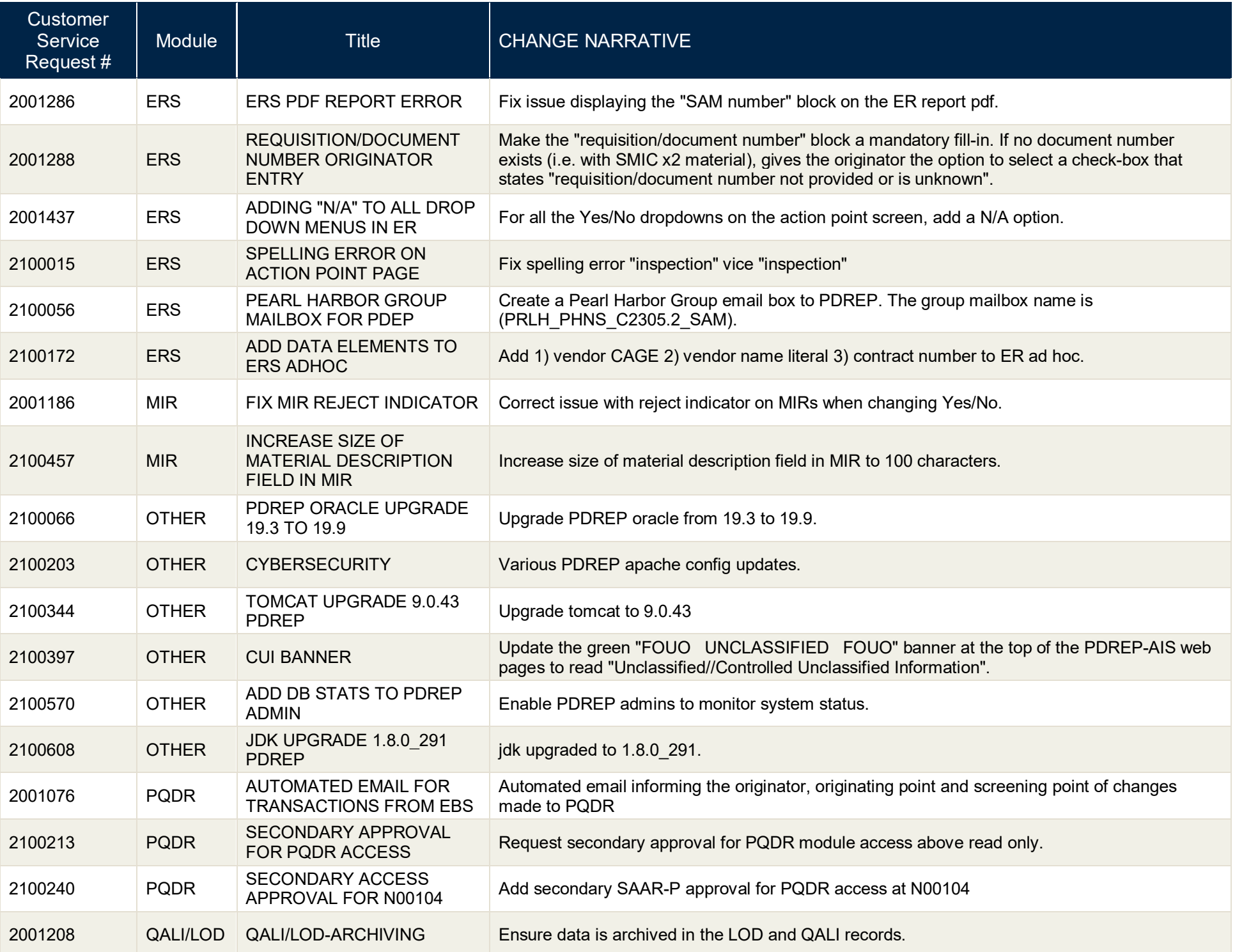

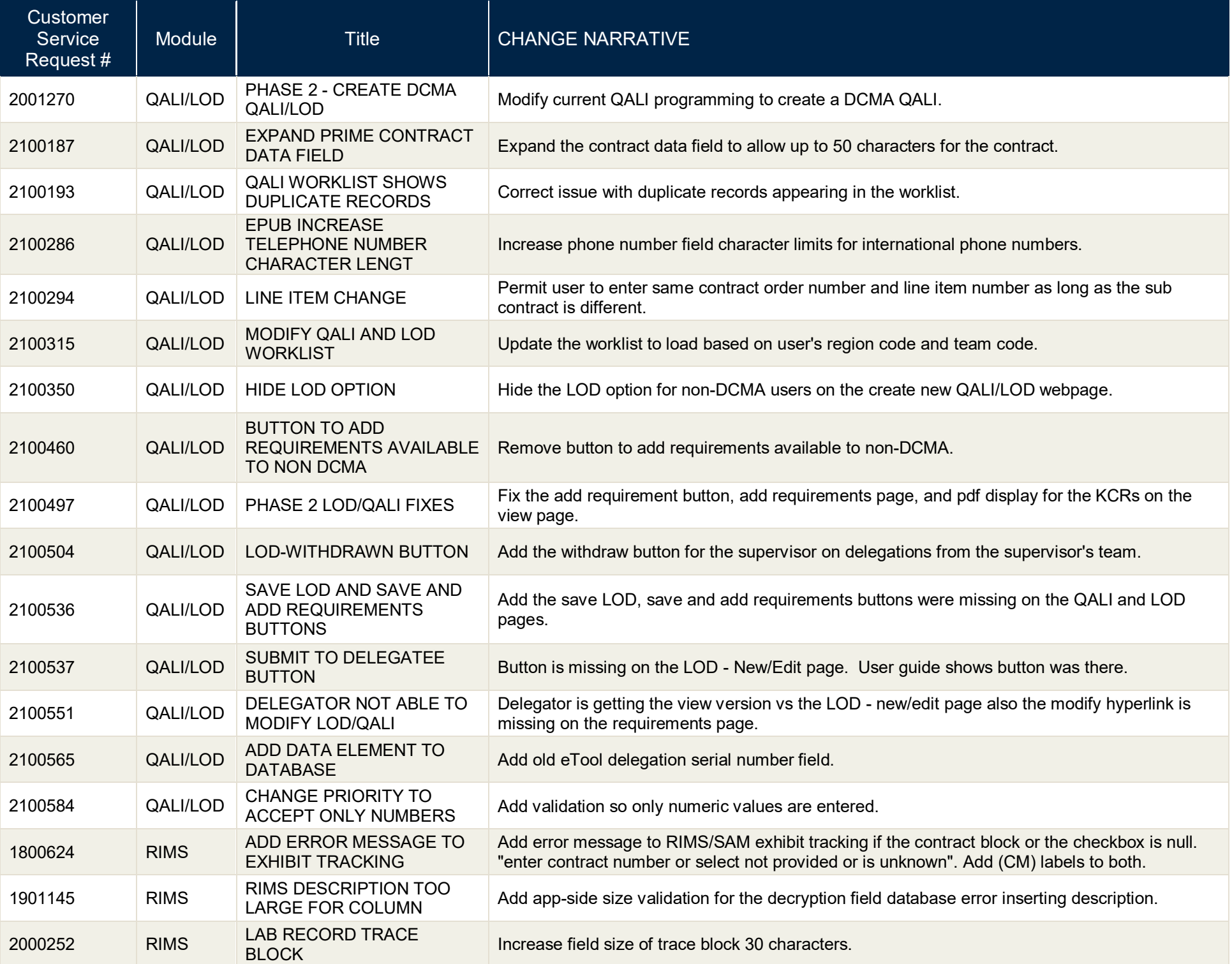

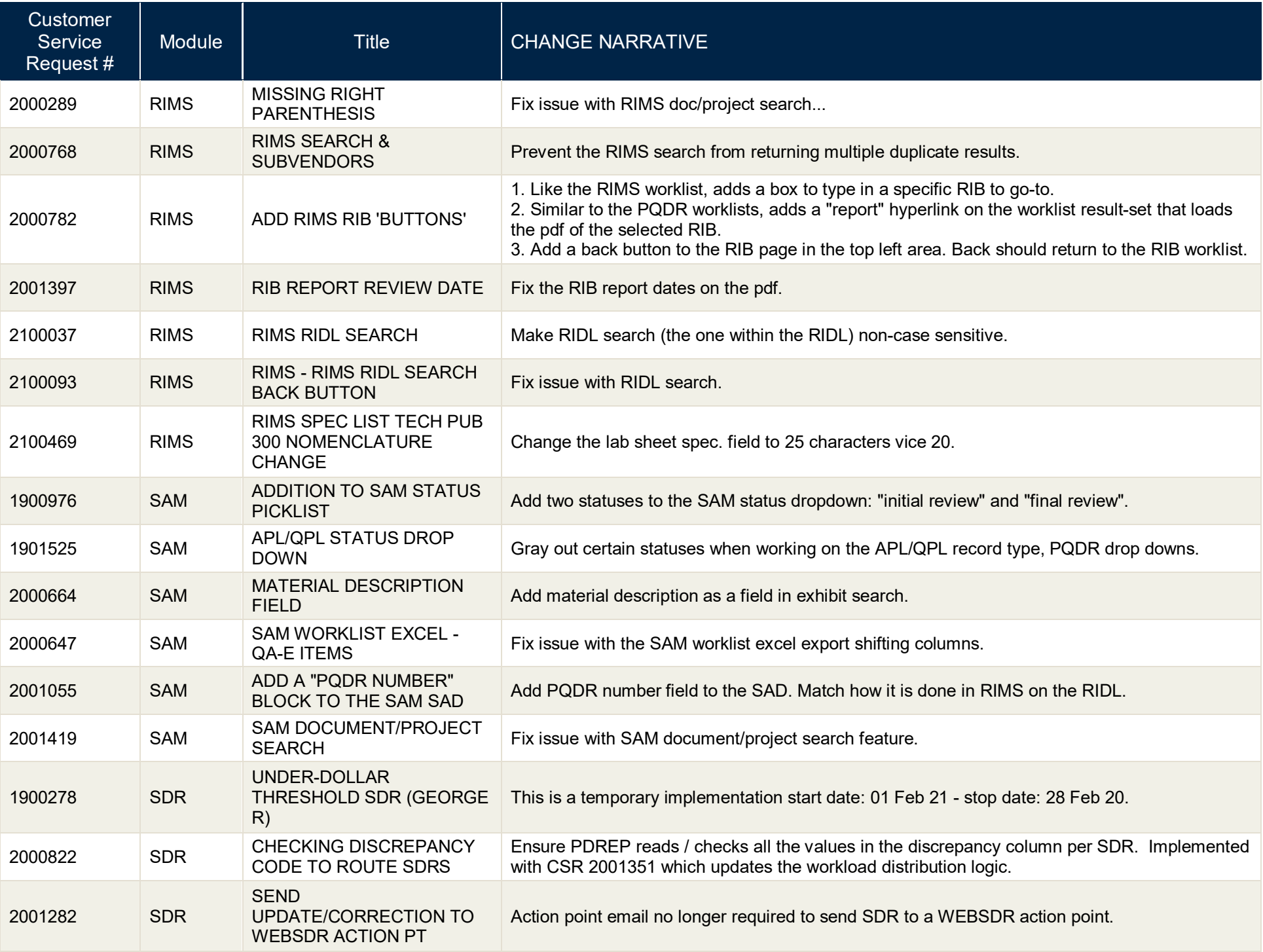

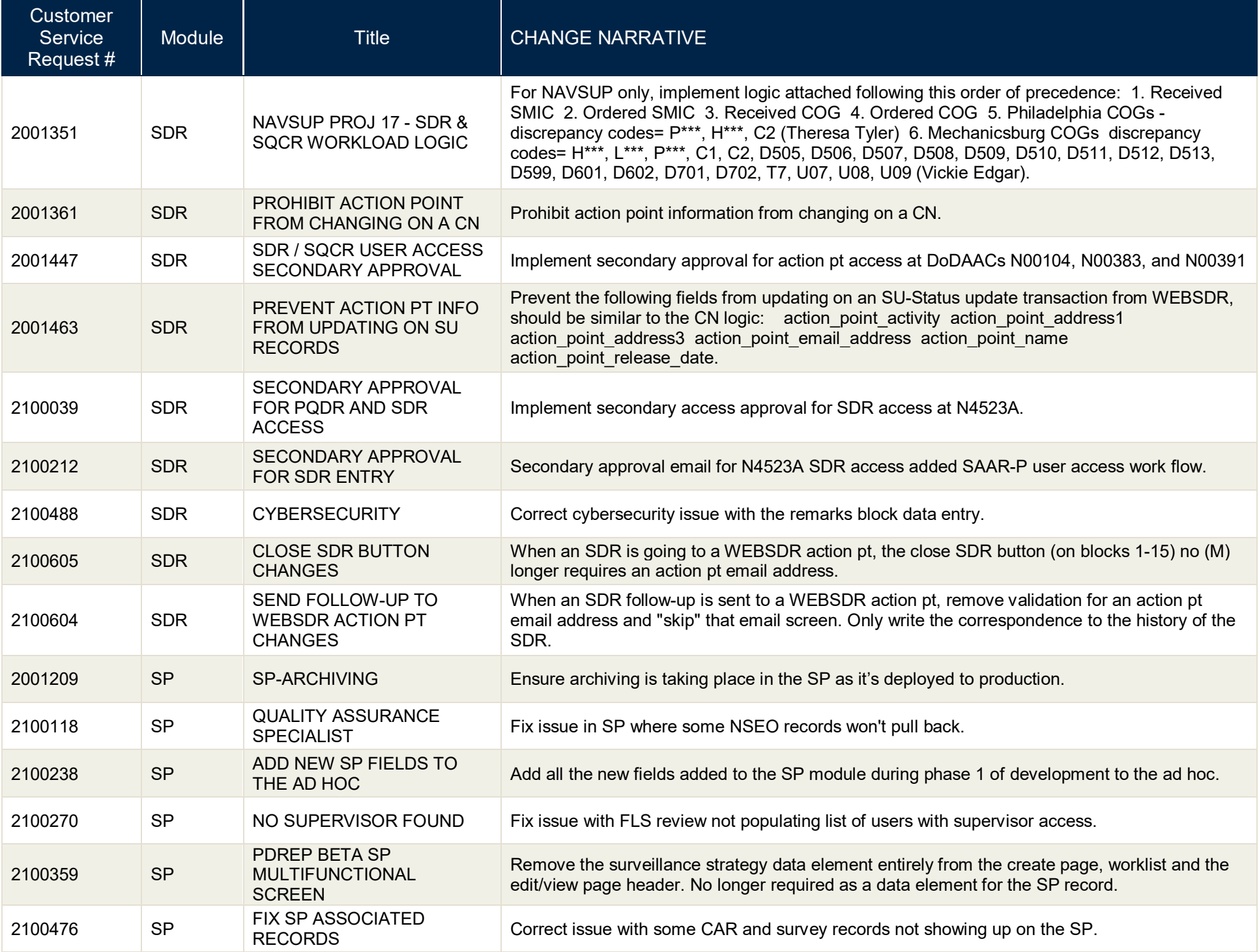

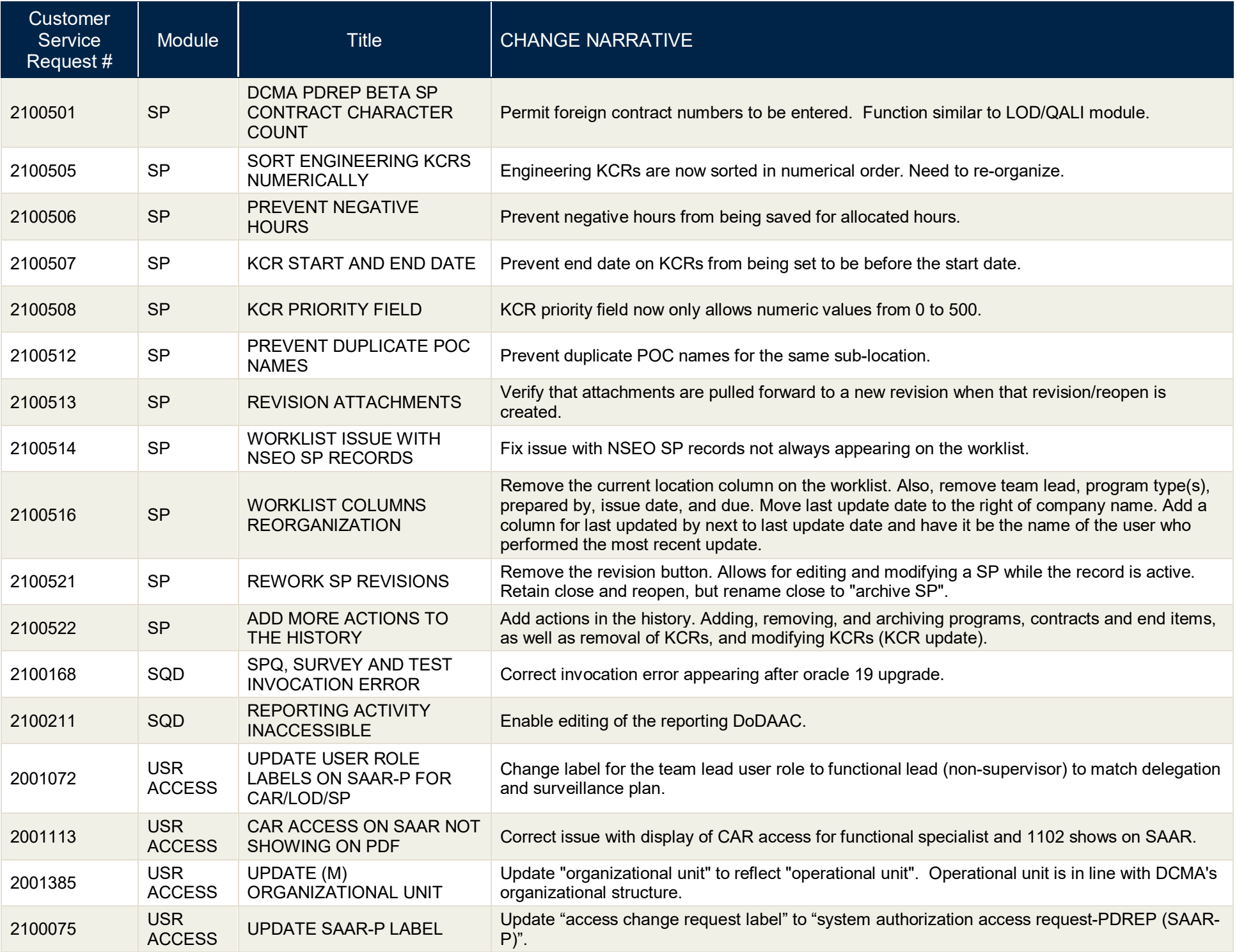

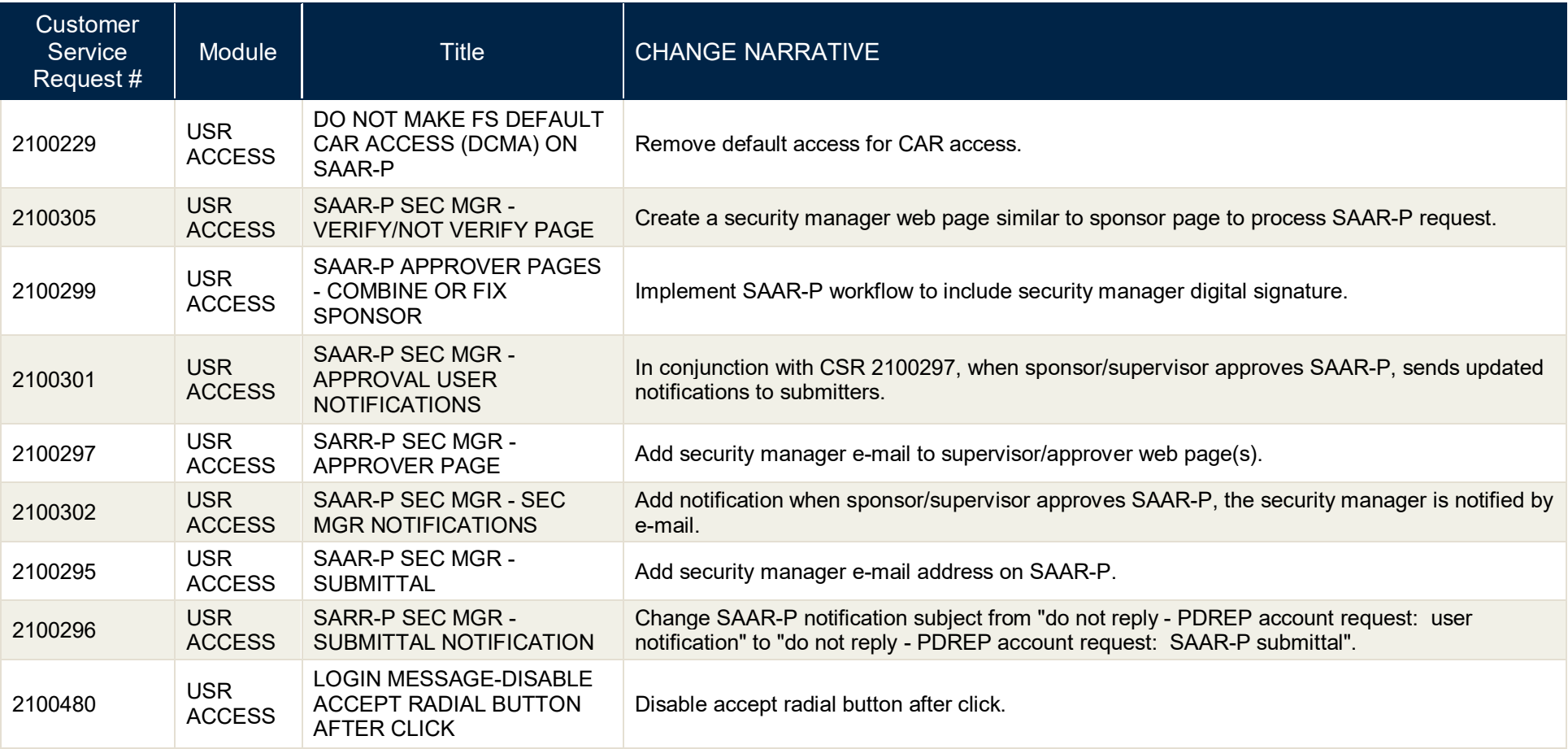